## The book was found

# Crystal Reports 2008: The Complete Reference (Osborne Complete Reference Series)

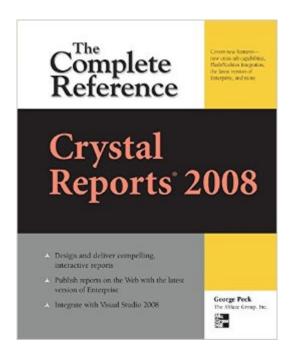

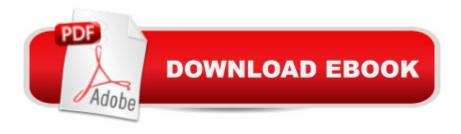

# **Synopsis**

Your One-Stop Guide to Enterprise Reporting with Crystal Reports 2008Transform disconnected corporate data into compelling, interactive business intelligence using all of the powerful tools available in Crystal Reports 2008. Through detailed explanations, real-world examples, and expert advice, this comprehensive guide shows you how to create, maintain, and distribute dynamic, visually appealing enterprise database reports. Crystal Reports 2008: The Complete Reference explains how to select and gather pertinent business data, organize it into manageable groups, and assemble it into user-friendly business reports. You will learn how to improve report interactivity with sort controls and the parameter panel; solve complex reporting problems with cross-tabs and subreports; integrate Crystal Xcelsius dashboards; reduce development time; and publish your results to Web and Windows applications. Integrate pictures, multimedia files, graphs, and chartsAllow user-controlled report sorting with new sort controlsDevelop sophisticated formulas and custom functions with the Formula WorkshopEmbed Flash files, including Xcelsius 2008 interactive dashboardsCreate complex cross-tab reports with new derived rows and columns Export reports into Word, Excel, Acrobat, and updated XML formatsEnhance Web interactivity with the new parameter panel and optional parameter fieldsWork with SQL databases, OLAP cubes, and proprietary systemsCentralize design elements and auto-update reports using the repositorySchedule and distribute reports with the latest BusinessObjects Enterprise XI 3.0Embed reports in Web and Windows applications using Visual Studio 2008

## **Book Information**

Series: Osborne Complete Reference Series

Paperback: 968 pages

Publisher: McGraw-Hill Education; 1 edition (July 10, 2008)

Language: English

ISBN-10: 9780071590983

ISBN-13: 978-0071590983

ASIN: 0071590986

Product Dimensions: 7.3 x 2 x 9.1 inches

Shipping Weight: 3.6 pounds (View shipping rates and policies)

Average Customer Review: 4.1 out of 5 stars Â See all reviews (14 customer reviews)

Best Sellers Rank: #692,439 in Books (See Top 100 in Books) #149 in Books > Computers &

Technology > Computer Science > Computer Simulation #217 in Books > Computers &

Technology > Computer Science > Information Theory #343 in Books > Computers & Technology > Databases & Big Data > Data Modeling & Design

### **Customer Reviews**

The text is one of the first available for Crystal Reports 2008, and is a major revision of much of the same material which has been presented in previous editions (which covered earlier versions of Crystal Reports). As you would expect, it does a solid job of covering all the basics. It even goes into intermediate and some advanced details in a few sections. If you are a beginner to Crystal Reports, then the book will be an extremely valuable reference to you. Even if you're an experienced Crystal Reports developer or you have used previous versions of Crystal Reports this book will get a lot of use. If you're familiar with the earlier renditions of this book (i.e., for Crystal Reports XI, etc.), then you will find this rendition similar, but greatly expanded and better organized. The book has been through several major revisions and this is clearly evident in the accessible, intelligible, and organized materials. Chapters that have been particularly strengthened from previous editions include charts and maps; a new chapter on integrating with Flash in compelling. Parameters and report export formats are covered in detail. Especially useful is the section on reporting from proprietary (e.g., non-SQL) data sources, including OLAP cubes and .NET integration. Finally, the concluding Formula Language Reference is encyclopedic and authoritative. At about 1,000 pages, the book is really heavy--but really useful, too.

One of the earlier reviews said this and other reference books were not good electronically. I just downloaded this copy a few hours ago on my PC, and within minutes I found what I was looking for. I think the electronic version is GREAT. I don't have to lug around a thick book and there are all kinds of links to move around quickly. I could see why it would be bad on the standard Kindle, but for larger screens such as the PC, it works just fine.

I purchased the paper and Kindle version of this book. The paper version is a terrific reference and 4 stars -- read other reviews, they pretty much summarize it well enough. However, I would advise anyone NOT to buy the Kindle version. It is entirely impractical and useless in that format. There is no good index with links to pages, and the table of contents is unwieldy as well. Even in the smallest font possible, the pages are difficult to use. This isn't necessarily a shortcoming of this book alone -- I've made the mistake of purchasing several reference type books for my Kindle and all of them seem to fail in this delivery format -- but the sheer size of this book makes it ridiculously

worse. Spring the extra bucks for the real book. You will hate yourself for wasting your money on the Kindle version. And (no surprise) you cannot get a refund nor a credit towards the actual book from .DON'T DO IT.

This is a combination score: 1 star for the Kindle edition and 5 stars for the paperback. I did the Kindle trial because I thought a copy on the computer would be more useful to me. The Kindle copy was close to useless. I wanted this as a reference book not something to be read from cover to cover. I expected to be able to look up an area of interest. I could not do this on the Kindle version. The index had all the same entries as the paperback, BUT NO PAGE NUMBERS OR LINKS! It was totally useless. The Table of Contents had at least one link that took me to a completely different subject. I tried the Kindle search function, but was unable to zero in on the area of interest. I ordered a used paperback through Marketplace. I am able to use it as a reference. Finally I was able to judge the content quality which I found to be very good. I have since found electronic versions for other eReaders that are more useable (and more expensive). I believe that this book was just poorly "Kindle"ized. It does make me leery of the Kindle editions of other manuals even though I have some that were translated well.

My team and I received this a month ago. It has become our primary source of information for Crystal Reports. In conjunction with two other books (Crystal Reports Encyclopedia Vol. 2 and Crystal Reports 9 on Oracle) we feel we have the resources to complete our project. This book lives up to its name in "Complete reference", with it we learned to use formulas to create very flexible reports. As in all projects the users always want the option to present the data in several ways, we have been able to produce these types of reports using one report and one set of data, but with different outputs. We feel this makes ongoing changes easier to handle with each report packaged alone. I strongly recommend this book and the other two as references for programmers new to Crystal Reports.

We recently upgraded to Crystal Reports 2008 and I needed a refresher course. Budgets are tight, so I wasn't able to take a class. I ordered this book to brush up my report writing skills and learn the new tricks of 2008. This guide is quite comprehinsive and well organized.

I've got this book and have been using it as a reference guide for work. I've re-entered the field of report writing using crystal reports and find this book to hold a lot of good information. I've searched

a few times for things that are not covered in the book or don't appear to be in the right place and then figured out I was searching for things that are not part of crystal reports or using the incorrect terms when searching. All in all, I like the book.

### Download to continue reading...

Crystal Reports 2008: The Complete Reference (Osborne Complete Reference Series) Crystal Healing: How crystal healing works, crystal therapy, the human energy field, gemstones, and how to use crystals for healing and increased energy! Wicca Crystal Magic: A Beginner's Guide to Practicing Wiccan Crystal Magic, with Simple Crystal Spells Solaris 10 The Complete Reference (Osborne Complete Reference Series) Java The Complete Reference, Seventh Edition (Osborne Complete Reference Series) HTML & XHTML: The Complete Reference (Osborne Complete Reference Series) ANNUAL REPORTS 8 (Graphis 100 Best Annual Reports) (Vol 8) Graphis Annual Reports 5: The International Yearbook of Annual Reports (v. 5) Reporting with Visual Studio and Crystal Reports The Crystal Healer: Crystal prescriptions that will change your life forever Crystal Grids: How to Combine & Focus Crystal Energies to Enhance Your Life MCTS Self-Paced Training Kit (Exam 70-432): Microsoft® SQL Server® 2008 - Implementation and Maintenance: Microsoft SQL Server 2008--Implementation and Maintenance (Microsoft Press Training Kit) Cellular Automata: 8th International Conference on Cellular Automata for Research and Industry, ACRI 2008, Yokohama, Japan, September 23-26, 2008, Proceedings (Lecture Notes in Computer Science) Spanish Colonial Style: Santa Barbara and the Architecture of James Osborne Craig and Mary McLaughlin Craig Linux Programming: A Beginner's Guide (Beginner's Guide (Osborne Mcgraw Hill)) Tropical Ecosystems and Ecological Concepts 2nd edition by Osborne, Patrick L. (2012) Paperback Betty: The Helen Betty Osborne Story Donald Judd: Complete Writings 1959-1975: Gallery Reviews, Book Reviews, Articles, Letters to the Editor, Reports, Statements, Complaints Cunningham's Encyclopedia of Crystal, Gem & Metal Magic (Cunningham's Encyclopedia Series) Indiana Jones and the Kingdom of the Crystal Skull Instrumental Solos for Strings: Violin, Book & CD (Pop Instrumental Solo Series)

**Dmca**